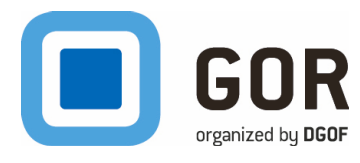

# **[General Online Research Conference 2024 \(GOR 24\)](https://www.gor.de/)**

Rheinische Fachhochschule Cologne - Campus Vogelsanger Straße 21 - 23 February 2024

**[Login](https://www.conftool.org/gor24/index.php?page=logout)** Conference Time: 27th Feb 2024, 12:56:25pm CET

# **Conference Agenda**

Overview and details of the sessions of this conference. Please select a date or location to show only sessions at that day or location. Please select a single session for detailed view (with abstracts and downloads if available).

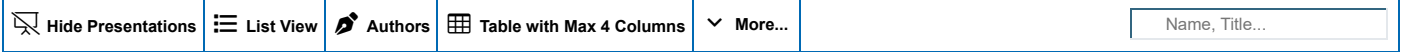

# **[Session Overview](https://www.conftool.org/gor24/index.php?page=browseSessions&presentations=show)**

# **[Date: Wednesday, 21/Feb/2024](https://www.conftool.org/gor24/index.php?page=browseSessions&form_date=2024-02-21&presentations=show)**

**Martin Andree**

**10:15am Break**

AMP Digital Ventures, Germany

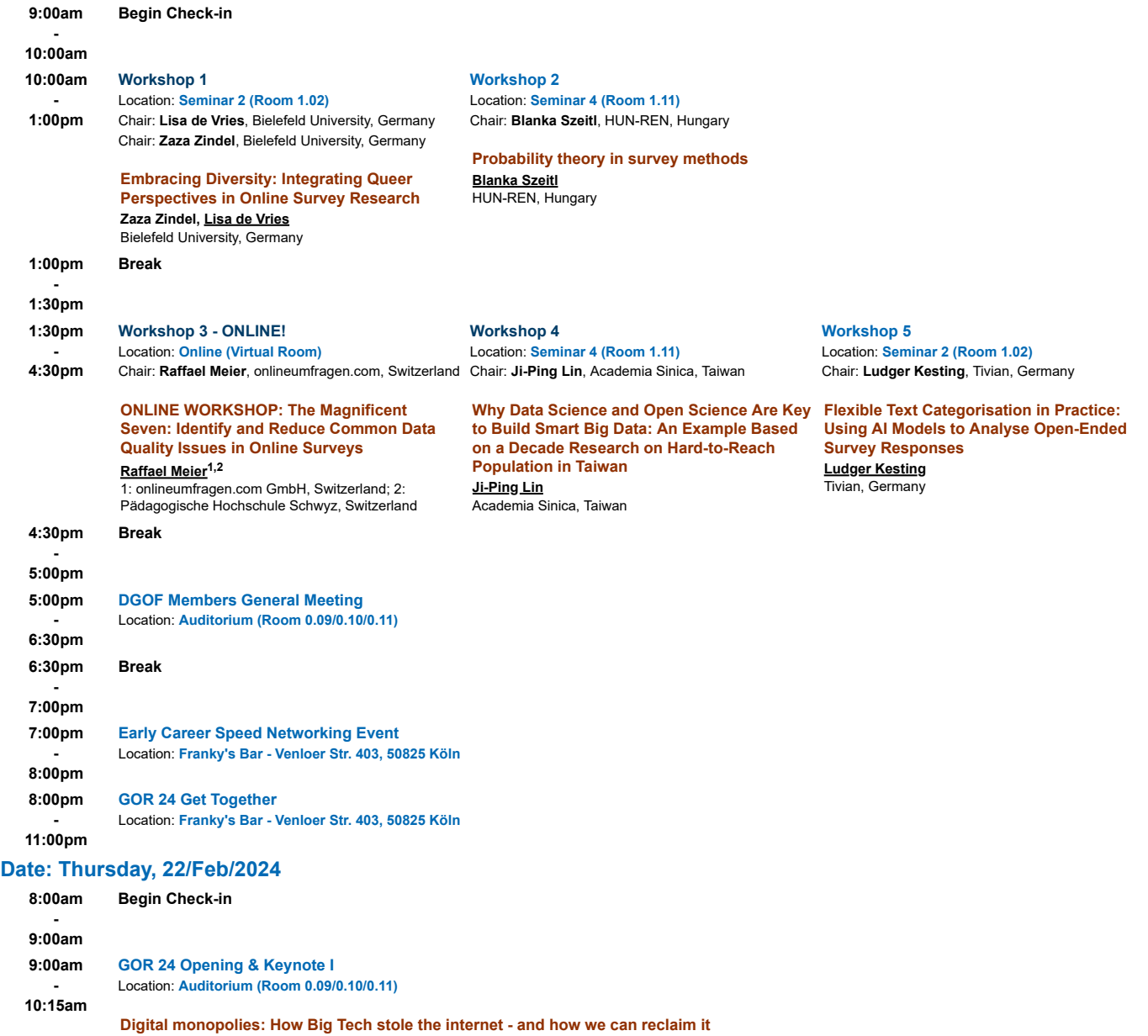

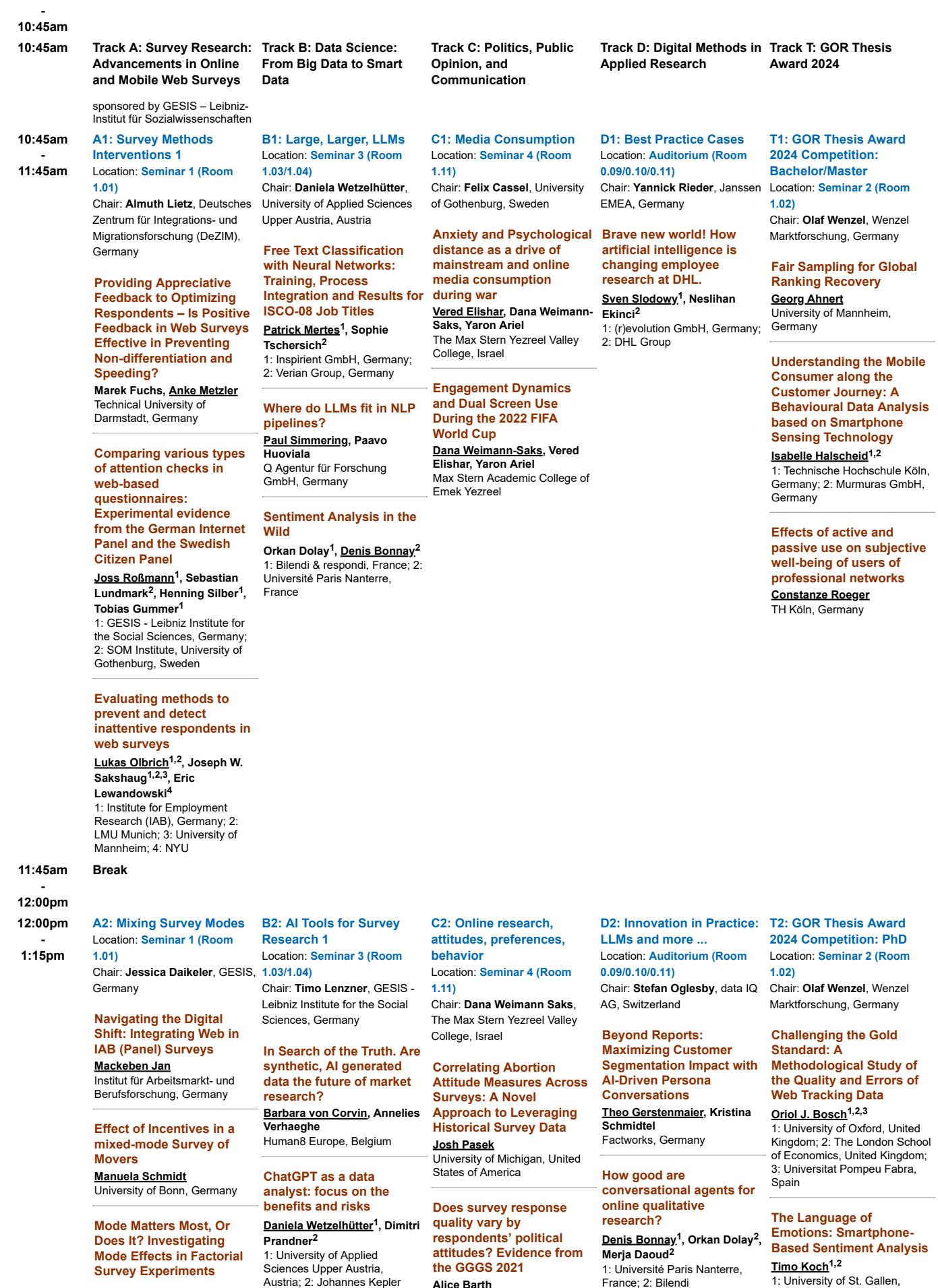

**the GGGS 2021 Alice Barth**

1: Université Paris Nanterre, France; 2: Bilendi

**Timo Koch1,2** 1: University of St. Gallen,

**Survey Experiments**

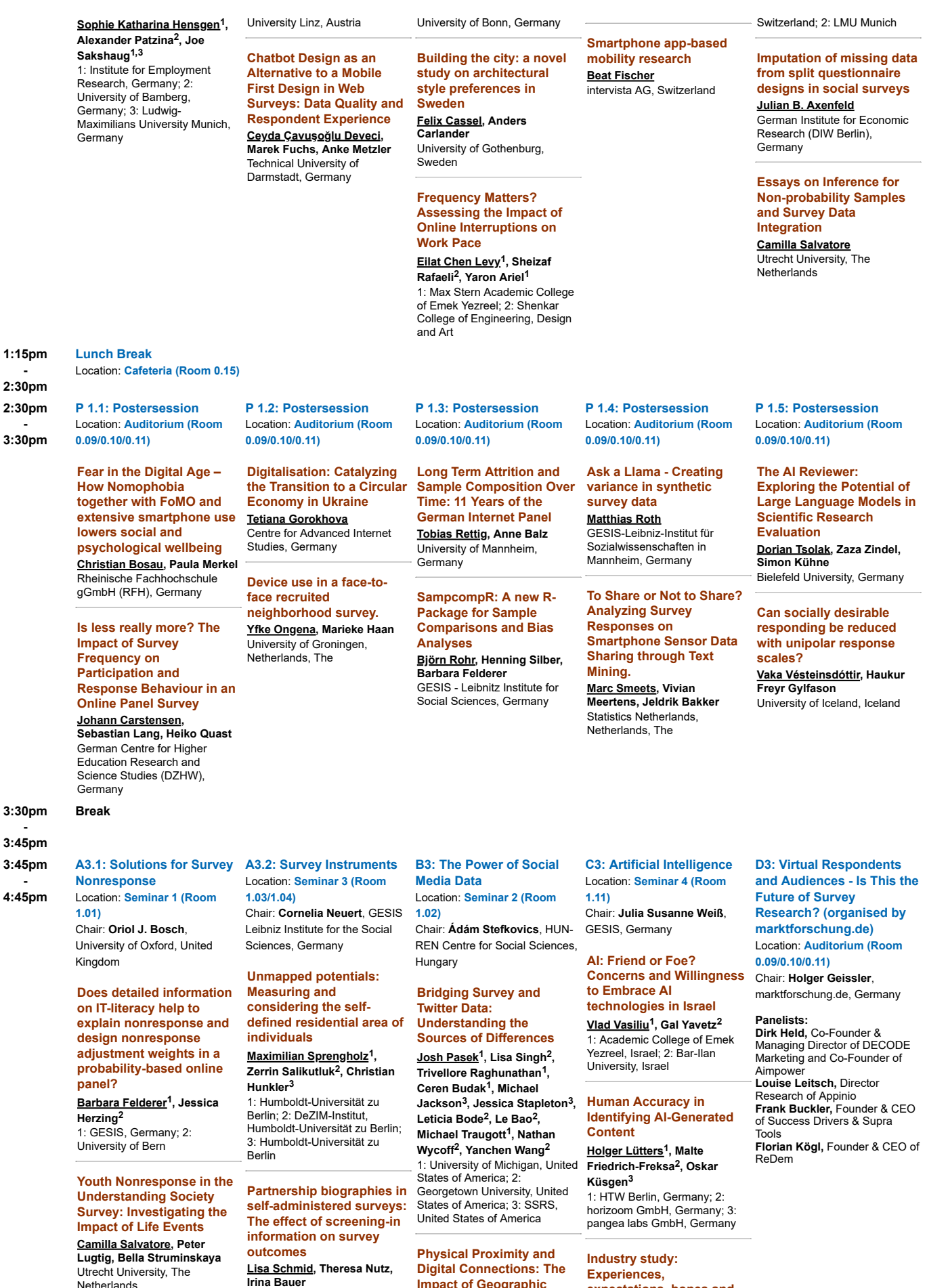

**Impact of Geographic Location on Twitter User** **Experiences,**

**expectations, hopes and challenges of working**

Utrecht University, The Netherlands

GESIS – Leibniz-Institute for the

GOR 24 - ConfTool Pro - BrowseSessions https://www.conftool.org/gor24/sessions.php

**Exploring incentive preferences in survey participation: How do socio-demographic factors and personal variables influence the choice of incentive? Almuth Lietz, Jonas Köhler** Deutsches Zentrum für Integrations- und Migrationsforschung (DeZIM), **Germany** 

# social sciences, Germany

**Considering Respondents' Preferences: The Effects of Self-Selecting the Content in Web Survey Questionnaires Katharina Pfaff, Sylvia Kritzinger** Universität Wien, Austria

**[A4.2: Data Quality](https://www.conftool.org/gor24/index.php?page=browseSessions&form_session=153&presentations=show) [Assessments 1](https://www.conftool.org/gor24/index.php?page=browseSessions&form_session=153&presentations=show)** Location: **[Seminar 3 \(Room](https://www.conftool.org/gor24/index.php?page=browseSessions&form_room=20&presentations=show)**

Chair: **Patricia Hadler**, GESIS - Leibniz Institute for the Social Sciences, Germany

**Data Quality in a Long and Complex Online-Only Survey: The UK Generations and Gender Survey (GGS) Olga Maslovskaya, Grace Chang, Brienna Perelli-Harris** University of Southampton **Screening the Screens: Comparing Sample Profiles and Data Quality between PC and Mobile Respondents Eva Aizpurua1, Gianmaria**

**[1.03/1.04\)](https://www.conftool.org/gor24/index.php?page=browseSessions&form_room=20&presentations=show)**

**Bottoni<sup>2</sup>**

of London

**Exploring Device**

1: National Centre for Social Research, United Kingdom; 2: European Social Survey

# **Interaction**

**Long Nguyen1, Zoran Kovacevic<sup>2</sup>** 1: Bielefeld University; 2: ETH Zürich

#### **Gender (self-)portrayal and stereotypes on TikTok**

**Dorian Tsolak1,2,3, Stefan Knauff1,2,3, Long H. Nguyen1,2, Rian Hedayet Zaman1, Jonas Möller1, Yasir Ammar Mohammed1, Ceren Tüfekçi<sup>1</sup>** 1: Bielefeld University, Germany; 2: Bielefeld Graduate School in History and Sociology, Bielefeld; 3: Institute for Interdisciplinary Research on Conflict and Violence, Bielefeld

## **[B4: Willingness to](https://www.conftool.org/gor24/index.php?page=browseSessions&form_session=150&presentations=show) [participate in passive data](https://www.conftool.org/gor24/index.php?page=browseSessions&form_session=150&presentations=show) [collection studies](https://www.conftool.org/gor24/index.php?page=browseSessions&form_session=150&presentations=show)**

**[1.02\)](https://www.conftool.org/gor24/index.php?page=browseSessions&form_room=19&presentations=show)** Chair: **Johannes Volk**, Destatis - Federal Statistical Office

**The influence of conditional and unconditional incentives on the willingness to participate in web tracking studies**

**Piepenburg, Frank Mangold, Sebastian Stier, Bernd Weiss** GESIS Leibniz Institute for the Social Sciences, Germany

#### **Intentions vs. Reality. Validating Willingness to Participate Measures in Vignette Experiments Using Real-World Participation Data**

**Ádám Stefkovics1,2,3, Zoltán**

Sciences, Hungary; 2: IQSS, Harvard University; 3: Századvég Foundation; 4:

### **Who is willing to participate in an app- or web-based travel diary**

**Lugtig1, Bella Struminskaya1** Statistics Netherlands

# **[Communication and Social](https://www.conftool.org/gor24/index.php?page=browseSessions&form_session=142&presentations=show) [Media](https://www.conftool.org/gor24/index.php?page=browseSessions&form_session=142&presentations=show)**

**[C4: Political](https://www.conftool.org/gor24/index.php?page=browseSessions&form_session=142&presentations=show)**

**with AI in qualitative**

**research. Philipp Merkel, Matea Majstorovic** KERNWERT, Germany

Location: **[Seminar 4 \(Room](https://www.conftool.org/gor24/index.php?page=browseSessions&form_room=21&presentations=show)**

Chair: **Josef Hartmann**, Verian (formerly Kantar Public), Germany

#### **Mapping news sharing on Twitter: A bottom-up approach based on network embeddings**

**Felix Gaisbauer1, Armin Pournaki2,3, Jakob Ohme1** 1: Weizenbaum-Institut e.V., Germany; 2: Max-Planck-Institut für Mathematik in den Naturwissenschaften, Germany; 3: Sciences Po, médialab, Paris, France

**Individual-level and partylevel factors of German MPs' general and migration-related political communication in parliament and on Facebook between 2013 and 2017 Philipp Darius**

Hertie School, Germany

#### **[D4: Wissenschaft trifft](https://www.conftool.org/gor24/index.php?page=browseSessions&form_session=146&presentations=show) [Praxis. Wann ist eine](https://www.conftool.org/gor24/index.php?page=browseSessions&form_session=146&presentations=show) [Online-Stichprobe gut für](https://www.conftool.org/gor24/index.php?page=browseSessions&form_session=146&presentations=show) [welchen Bedarf.](https://www.conftool.org/gor24/index.php?page=browseSessions&form_session=146&presentations=show)** Location: **[Auditorium \(Room](https://www.conftool.org/gor24/index.php?page=browseSessions&form_room=16&presentations=show) [0.09/0.10/0.11\)](https://www.conftool.org/gor24/index.php?page=browseSessions&form_room=16&presentations=show)** Chair: **Otto Hellwig**, Bilendi & respondi, Germany

**Impulse von: Dr. Carina Cornesse** (German Institute for Economic Research, Germany & DGOF Vorstand) **Menno Smid** (Vorstandsvorsitzender (CEO) bei Infas Holding AG)

#### **Weitere Diskutanten: Beate Waibel-Flanz** (Business Insights - Market research Manager bei REWE GROUP & stellv. Sprecherin des BVM Regionalrates) **Dr. Barbara F[elder](https://www.conftool.org/gor24/sessions.php#)er** (Teamleiterin... <mark>-</mark>

## **Wann ist eine Stichprobe "fit-for-purpose"?**

**Carina Cornesse** German Institute for Economic Research, Germany

#### **4:45pm Break**

**- 5:00pm**

#### **5:00pm -**

**6:00pm**

**[A4.1: Innovation in](https://www.conftool.org/gor24/index.php?page=browseSessions&form_session=145&presentations=show) [Interviewing & Coding](https://www.conftool.org/gor24/index.php?page=browseSessions&form_session=145&presentations=show)** Location: **[Seminar 1 \(Room](https://www.conftool.org/gor24/index.php?page=browseSessions&form_room=18&presentations=show) [1.01\)](https://www.conftool.org/gor24/index.php?page=browseSessions&form_room=18&presentations=show)** Chair: **Jessica Donzowa**, Max Planck Institute für

demographische Forschung, Germany **Exploring effects of life-**

#### **like virtual interviewers on respondents' answers in a smartphone survey**

**Jan Karem Höhne1,2, Frederick G. Conrad3, Cornelia Neuert4, Joshua Claassen<sup>1</sup>**

1: German Center for Higher Education Research and Science Studies (DZHW); 2: Leibniz University Hannover; 3: University of Michigan; 4: GESIS - Leibniz Institute for the Social Sciences

### **API vs. human coder: Comparing the performance of speech-totext transcription using voice answers from a smartphone survey**

#### **Jan Karem Höhne1,2, Timo Lenzner<sup>3</sup>**

1: German Center for Higher Education Research and Science Studies (DZHW); 2: Leibniz University Hannover; 3: GESIS - Leibniz Institute for the Social Sciences

### **Can life-like virtual interviewers increase the response quality of openended questions?**

**Cornelia Neuert1, Jan Höhne2, Joshua Claaßen<sup>2</sup>** 1: GESIS Leibniz Institute for the Social Sciences, Germany; 2: DZHW; Leibniz University

**Hannover 8:00pm [GOR 24 Party](https://www.conftool.org/gor24/index.php?page=browseSessions&form_session=149&presentations=show)**

Location: **[Mach Bar - Zülpicher Str. 40, 50674 Köln](https://www.conftool.org/gor24/index.php?page=browseSessions&form_room=23&presentations=show)**

## **[Date: Friday, 23/Feb/2024](https://www.conftool.org/gor24/index.php?page=browseSessions&form_date=2024-02-23&presentations=show)**

**- 11:00pm**

**9:30am - Begin Check-in**

**10:00am 10:00am [Keynote 2: Keynote 2](https://www.conftool.org/gor24/index.php?page=browseSessions&form_session=104&presentations=show)**

# Headquarters - City, University **Kmetty1,4** 1: HUN-REN Centre for Social Eötvös Loránd University

**Differences: Analyzing Sample Composition and Data Quality in a Large-Scale Survey**

**Alexandra Asimov, Sarah Thiesen, Michael Blohm** GESIS – Leibniz Institute for the Social Sciences, Germany **study?**

**Danielle Remmerswaal1,2, Barry Schouten1,2, Peter** 1: Utrecht University; 2:

Location: **[Seminar 2 \(Room](https://www.conftool.org/gor24/index.php?page=browseSessions&form_room=19&presentations=show) [1.11\)](https://www.conftool.org/gor24/index.php?page=browseSessions&form_room=21&presentations=show)**

Germany, Germany

**Judith Gilsbach, Joachim**

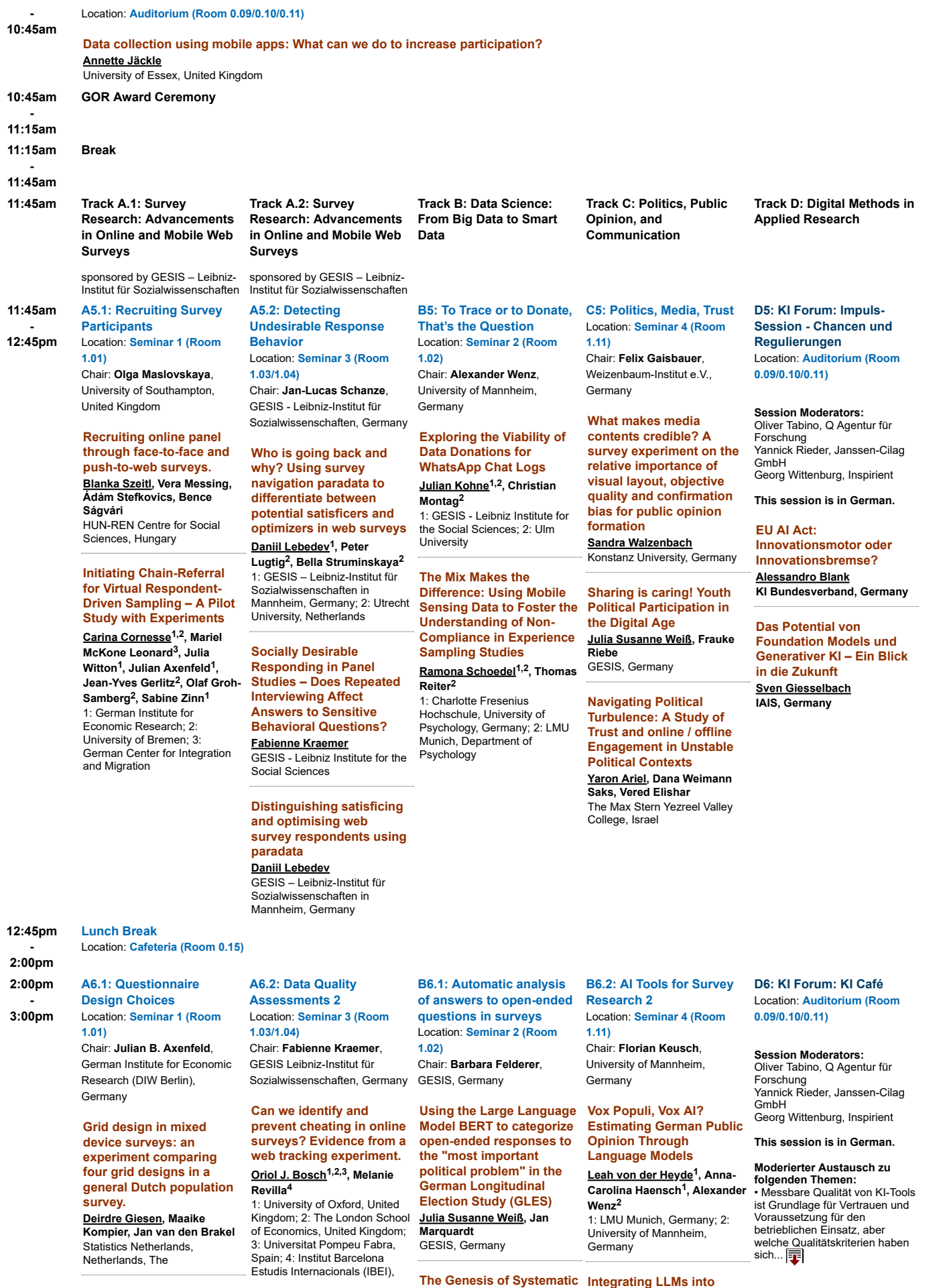

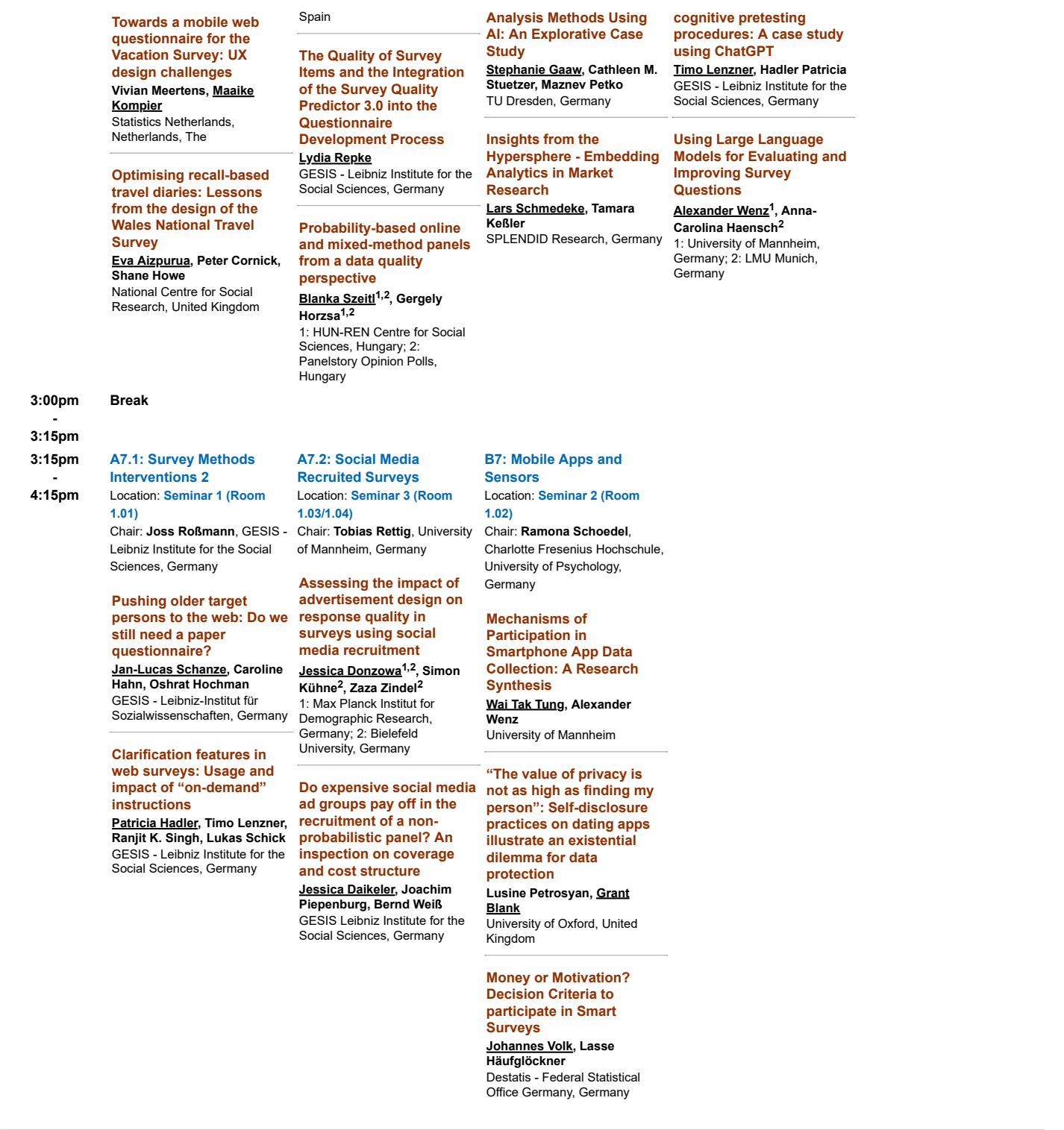

[Contact and Legal Notice](https://www.conftool.org/gor24/about.php) · Contact Address: [office@dgof.de](mailto:office@dgof.de) [Privacy Statement](https://www.conftool.org/gor24/privacy.php) · Conference: [GOR 24](https://www.gor.de/)

[Mobile View](https://www.conftool.org/gor24/index.php?page=browseSessions&ismobile=true&presentations=show&skipautoswitch=true)  $\Box$  [Print View](https://www.conftool.org/gor24/index.php?page=browseSessions&print=yes&doprint=yes&presentations=show)  $\bigoplus$ Conference Software: **[ConfTool Pro](https://www.conftool.net/)** [2.8.101](https://www.conftool.net/) © 2001–2024 b[y Dr. H. Weinreich, Hamburg, Germany](https://www.conftool.org/gor24/copyright.php)